## **Ersatz von Auslagen**

Name: ........................................................Vorname: ...............................

Anschrift: .......................................................................

........................................................................................

Für den ATSV Scharmbeckstotel e. V. habe ich folgende Kosten verauslagt:

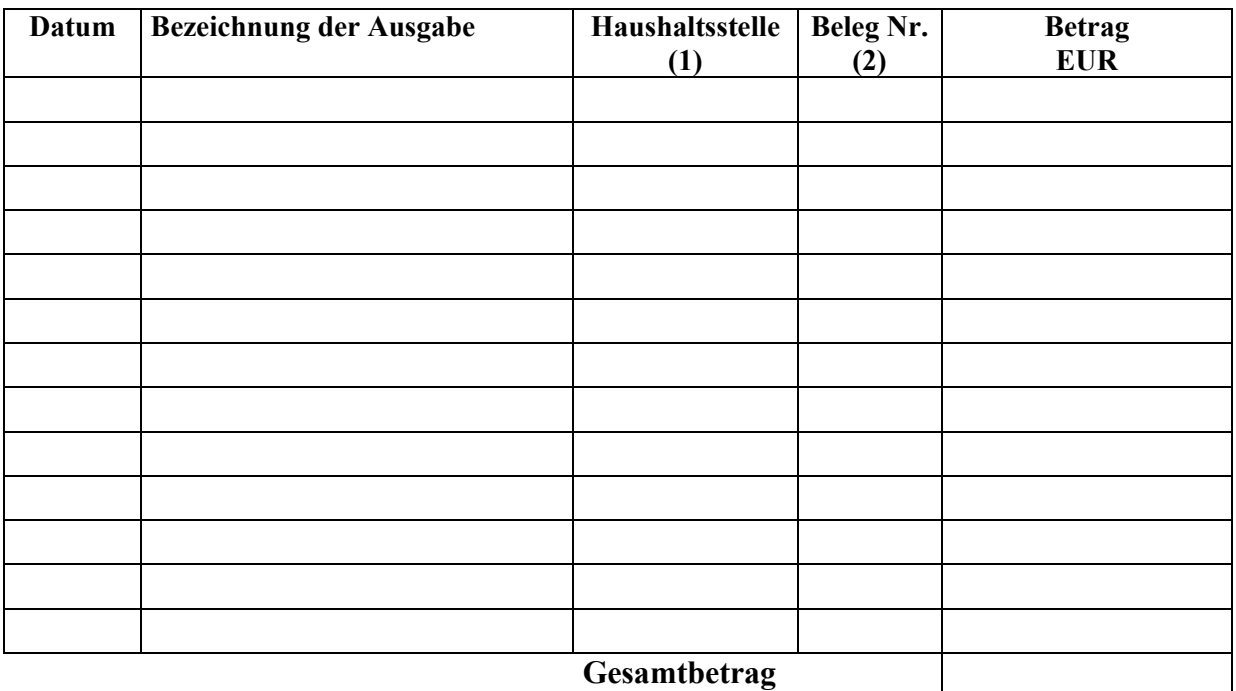

(1) wird vom ATSV eingetragen

(2) Belege beifügen und nummerieren.

Ich bitte mir die Auslagen nach den Regelungen des ATSV Scharmbeckstotel e. V. zu erstatten.

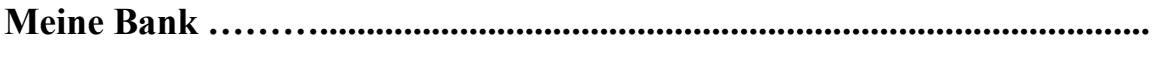

**IBAN .................................................... BIC ...........................................**

............................................................. .......................................................... (Unterschrift) (Datum)

Vom ATSV - Vorstand auszufüllen

- 1. Die Richtigkeit der Angaben wird bestätigt.
- 2. Die Auslagen wurden durch Belege nachgewiesen.
- 3. Aus Zweckmäßigkeitsgründen sind die Belege zu vernichten.
- 4. Die Auslagen sind zu ersetzen. Zur Zahlung angewiesen:

 ............................................................ (1./ 2. Vorsitzender)